# *T 170 ELEKTRONIKA*

# **Rentgeno difraktometrų DRON duomenų įvedimo į ASK galimybių tyrimas**

# **G. Tumelis**

*Informatikos fak., Kauno technologijos universitetas, Studentų g. 52, 51368 Kaunas, Lietuva, tel. +370 37 202779, el. paštas tumegied@soften.ktu.lt* 

# **A. Meškauskas**

*Fundamentaliųjų mokslų fak., Kauno technologijos universitetas, Studentų g. 50, 51368 Kaunas, Lietuva, tel. +370 61157197, el. paštas almesk@fmf.ktu.lt* 

# **Įvadas**

 Dabartiniu metu naudojama daug ankstesnės kartos rentgeno difraktometrų DRON(DRON - bendros paskirties rentgeno difraktometras), kurių parametrai visiškai atitinka daugelį struktūrinės analizės reikalavimų. Naujus kompiuterizuotus rentgeno difraktometrus kol kas sunku įsigyti, nes jie yra brangūs. Didžiausias šių įrenginių trūkumas yra rutininis gautų rentgenogramų įvedimas į asmeninius kompiuterius (ASK) programiškai apdoroti. Įvedant susidaro paklaidos, kurios gerokai padidina substruktūrinių parametrų ir makroįtempimų nustatymo tikslumą. Tiesioginis duomenų įvedimas padidina vertinimo tikslumą vien dėl to, kad atkrinta didelius iškraipymus sukeliantis savirašis bei kodinių-analoginių ir analoginių-kodinių keitiklių paklaidos, kurios dar labiau padidina matavimo duomenų iškraipymus [1]. Kompiuterizuojant šį procesą, rentgenogramos dažniausiai įvedamos analoginį difrakcinį signalą siunčiant į savirašį, pramoniniais AS keitikliais keičiant į skaitmeninį. Šiuos keitiklius paprasta naudoti, nes jie turi programinę įrangą sąsajai su ASK. Tačiau toks rentgenogramos įvedimas yra netobulas dėl galimo difrakcinio atspindžio intensyvumo ir konkretaus difrakcijos kampo atitikimo netikslumo (įvedama sisteminė paklaida keičiant kampo padėties signalus į laikmačio laiko impulsus), taip pat dėl difrakcinio signalo intensyvumo iškraipymų*,* kurių atsiranda rentgeno difraktometre esančiose kodinėseanaloginėse keitimo ir parametrizavimo schemose.

 Šių trūkumų galima išvengti naudojant skaitmeninius duomenis, nekeičiant jų į analoginius, įvedant lygiagrečiai su goniometro skaitiklio kampo duomenimis. Kampo duomenis korektiškai galima įvesti naudojant goniometrą GUR–8, kurio kampo nuskaitymo jutiklio minimali padala yra 0,01°. Ankstesnių modifikacijų goniometrai turi mechaninius pertraukiklius, kurių minimali padalą 0,1°. Toks diskretizavimo laipsnis yra nepakankamas norint gana tiksliai atlikti difrakcinių smailių formos ir jų išplitimo programinę analizę.

 Tiesiogiai įvesti duomenis apie kampą galima tik naudojant kontrolerius (procesorines sistemas) arba programuojant žemo lygio ASK ir dirbant paprastose operacinėse sistemose OS (pvz., DOS), siekiant užtikrinti pakankamą duomenų nuskaitymo greitaeigiškumą realiu laiku. Šiais abiem atvejais reikalinga specifinė elektroninė įranga, kuri leistų suderinti elektroninių signalų lygius ir kitus parametrus su ASK signalų lygiais ir parametrais. Taikant šiuos būdus gerokai sumažinami iškraipymai, padidėja matavimų tikslumas ir palengvėja bei supaprastėja duomenų apdorojimas aukštesniu programiniu lygiu.

# **Įvedamų signalų parametrai**

 Matavimų tikslumui padidinti yra panaudoti du fotojutikliai, kurių elektroniniai signalai perstumti vienas kito atžvilgiu. Fotodiodų signalai siunčiami į stiprintuvusformuotuvus, kurių išėjime gaunami stačiakampiai slenkstinės 12 V įtampos impulsai. Šių impulsų pasikartojimo periodas atitinka 0,01° pasukimo kampą nepriklausomai nuo detektoriaus sukimo greičio.

Goniometro pozicijos nustatymo tikslumas yra sąlygotas padalos mikrometrinėje optinėje schemoje vertės, kuri yra lygi 0,005°. Goniometro kinematinė sistema per keičiamo perdavimo reduktorių yra sukama sinchroninio variklio SD-54 1500 aps./min. Sinchroninis variklis yra būtinas, kad vaizdas savirašio juostoje būtų tolygus.

 Norint tiesiogiai įvesti skaitiklio kampinės padėties impulsus į ASK, reikia juos pakeisti į 5 V TTL mikroschemų lygį. Tai yra interfeiso funkcija.

 Matuojamas dydis aktyviai keičiamas naudojant tarpinį keitiklį-scintiliatorių, kuris rentgeno spinduliuotės kvantus paverčia į optinius, kurie savo ruožtu išoriniu fotoefektu fotodaugintuve paverčiami į elektrinius impulsus. Šie impulsai sunorminami bloke YDM-01 ir siunčiami į skaitiklių ir integratoriaus bloką ISS-002.

 Naudojant šiuo metu populiarius analoginiuskodinius keitiklius, atsiranda nemažos matavimo paklaidos. Norint išvengti šių paklaidų, buvo naudojamas interfeisas, iš kurio standartinės formos impulsai per spausdintuvo prievadą buvo siunčiami tiesiai į ASK.

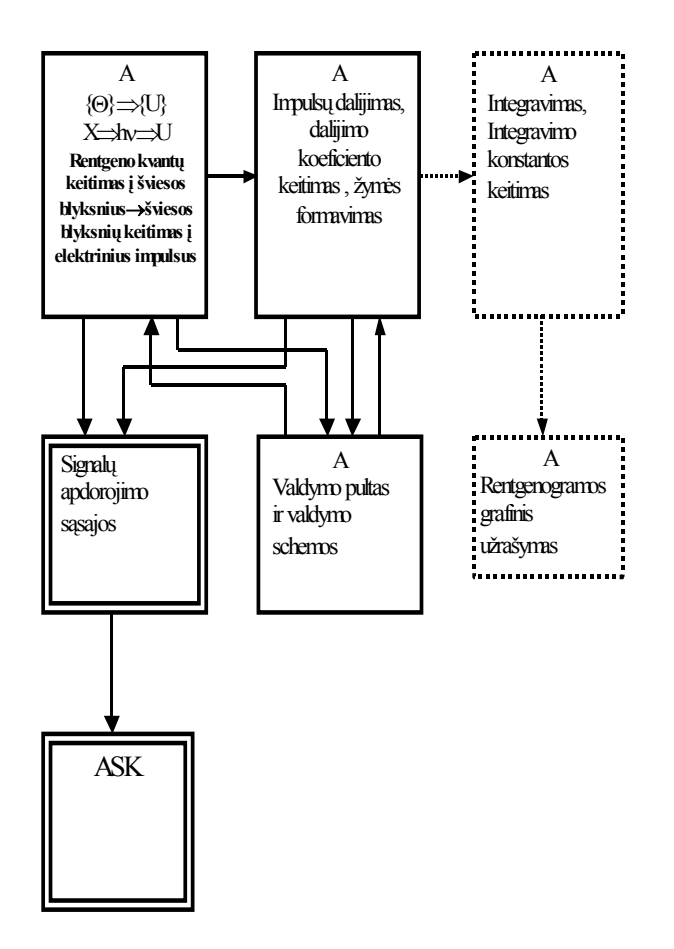

- 2. Neapibrėžtis, atsirandančias verčiant rentgeno kvantus į elektrinius impulsus [2];
- 3. Kampo užrašymo neapibrėžtis [2];
- 4. Rentgenogramos užrašymo neapibrėžtis.

Pirmuose dviejuose punktuose minimos neapibrėžtys yra nedidelės ir jas galima sumažinti tik keičiant įrenginio konstrukciją. Todėl šis klausimas neįeina į mūsų darbo apimtį.

Atlikime kitų dviejų komponentų matavimų tikslumo analizę.

Be matavimo neapibrėžčių, atsirandančių dėl riboto monochromatiškumo, nukrypimų nuo fokusavimo geometrijos ir t.t., difraktometrinių matavimų metu susidaro neapibrėžtys kintant goniometro sukimosi greičiui ir spinduliavimo intensyvumui. Jas sudaro statistinės neapibrėžtys.

 Reikiamam matavimų tikslumui pasiekti būtinas pakankamas impulsų skaičius. Žinoma, kad atsitiktiniu būdu laiko atžvilgiu išsidėsčiusių impulsų vidutinę kvadratinę nuokrypį  $\sigma_{tik}$  nuo tikrosios vertės (n) galima užrašyti lygtimi

$$
\sigma_{ik.} = 0.675\sqrt{n}.\tag{1}
$$

Standartinis santykinis nuokrypis nustatomas iš formulės

$$
u_{\text{stand.}} = \left(\sqrt{n}\right)^{-1},\tag{2}
$$

**1 pav.** Įtaiso sujungimo schema

Analogiškai siunčiami ir kampo padėties žymių impulsai.

Funkcinį KYD bloką galima atvaizduoti taip, kaip parodyta 1 pav.

 Raide ,,A" pažymėti sistemos blokai yra standartiniai DRON–3M įrenginio blokai. Sudarant mūsų pasirinktą struktūrą ir jungimą prie ASK, punktyru pažymėtieji blokai nenaudojami, nes jų atliekamos funkcijos mums nereikalingos. Sukonstruotos sąsajos su tam tikras funkcijas atliekančiais blokais yra įmontuoti į pramoninius blokus. Schemos maitinamos iš įrenginio maitinimo šaltinių. Šių sąsajų paskirtis−priderinti signalų lygius ir blokų išėjimo-įėjimo varžas prijungimui prie ASK per spausdintuvo prievadą. Elektrinių signalų sekai, gaunamai iš DRON, atpažinti ir panaudoti yra sukurta programa, kurios algoritmas parodytas 2 pav. Dviguba linija apibrėžti blokai (1 pav.) yra ASK ir mūsų sukonstruotos sąsajos. Sąsajos su ASK sujungtos bendraašiu kabeliu PK-50. Signalas į difrakcijos signalo intensyvumo sąsają siunčiamas iš valdomo dalijimo koeficiento bloko. Šio bloko galimi dalijimo koeficientai yra nuo  $10^2$  iki  $10^5$ . Tai leidžia panaudoti ir gana mažo greitaeigiškumo ASK.

### **Matavimo paklaidų šaltiniai**

Galima skirti šias pagrindines matavimo neapibrėžtis:

1. Optinės schemos suderinimo ir spinduliavimo šaltinio maitinimo;

o santykinė paklaida

$$
u_{ik.} = 0.675 / \sqrt{n}.
$$
 (3)

 Lentelėje parodyta, koks impulsų skaičius yra būtinas, kad gautume 0,2 ÷ 5,0 % dydžio tikimą paklaidą.

 Pagrindinės rodmenų neapibrėžties šaltiniai, naudojant standartinę rentgenogramos užrašymo savirašiu technologiją visuose DRON difraktometruose imtinai iki DRON-6, yra savirašis bei rankinis duomenų perkėlimas iš jo juostos į ASK.

**1 lentelė**. Reikalingo impulsų skaičiaus priklausomybė nuo pageidaujamo paklaidos dydžio

| $u_{tik}$ ,% | n      | $u_{tik}$ ,% | n    |
|--------------|--------|--------------|------|
| 0,2          | 113900 | 1,5          | 2024 |
| 0,4          | 28475  | 2,0          | 1139 |
| 0,6          | 12655  | 3,0          | 506  |
| 0,8          | 7119   | 4,0          | 285  |
| 1,0          | 4556   | 5,0          | 182  |

Nuskaitymo sąlygojamų neapibrėžčių šaltiniai susideda iš diafragmos juostos pratraukimo ir difrakcijos intensyvumo užrašymo potenciometro bei operatoriaus nuskaitymo paklaidų.

Potenciometro sąlygojamos neapibrėžties vertinimo metodas yra toks: tolygiai keisdami matavimo potenciometro įtampą didėjimo kryptimi savirašio rodyklę nustatome ties pažyma, tą patį padarome ir mažindami įtampą. Tuomet pagrindinė rodmenų neapibrėžtis surandama taip [2]:

$$
\gamma_{1} = \frac{E_{a} - E_{k}}{H} \cdot 100;
$$
 (4)

čia  $\gamma_1$  – pagrindinė prietaisų rodmenų neapibrėžtis, procentais; Ea – apskaičiuota vertė, kuri atitinka tiriamosios diagramos juostos žymą;  $E_0$  – didžiausias nuokrypis nuo nominalaus rodmens, kuris atskaitomas, naudojant pavyzdinį prietaisą; H - normavimo dydis, atitinkantis didžiausią ir mažiausią rodmenis. Pagal paso duomenis ji atitinkamai lygi:

- a)  $\pm 0.5$  %, dirbant be nulio kompensacijos;
- b) ±1,0 %, dirbant pirmame kompensacijos diapazone.

 Pagrindinė užrašymo greičio neapibrėžtis nustatoma i6l formulės

$$
\gamma_{2} = \left(1 - \frac{Z_{y}}{Z_{sk}}\right) \cdot 100;
$$
\n(5)

čia  $\gamma_2$  – diagramos juostos pratraukimo neapibrėžtis, %; Z<sub>v</sub> – tikrasis pratrauktos juostos ilgis;  $Z_{sk}$  – apskaičiuotas pratrauktos juostos ilgis. Pagal paso duomenis ji neviršija 1  $\frac{0}{6}$ .

 Goniometras yra sukamas sinchroninio variklio, kurio apsukų skaičius, net neatsižvelgus į kitus veiksnius, yra elektros tinklo dažnio tiesinė funkcija. Todėl pramoninio elektros tinklo nestabilumas yra tiesioginis goniometro sukimosi nestabilumo šaltinis. Tai tampa ypač aktualu, kai goniometro kampo kitimas yra keičiamas į laikmačio laiko intervalus kai keitikliai yra vienos koordinatės. Elektros tinklo nestabilumas priklauso nuo paros laiko. Jo leistinas dydis Lietuvoje yra ±0,6 % [3]. Šį dydį pirmuoju priartėjimu galime laikyti goniometro sukimosi greičio neapibrėžtįmi.

 Viena užrašymo savirašiu būdinga rodmenų neapibrėžtis atkrinta naudojant bet kokius analoginiuskodinius keitiklius.

Naudojamuose įvairių firmų keitikliuose su savuoju laikmačiu diskretizavimo neapibrėžtys yra lygios 0,5 mažiausios skilties vertės.

Dažniausiai UM4 keitiklis jungiamas prie pelės prievado. Jo parametrai tokie: maksimali keitiklio analoginio įėjimo įtampa U=10,0 V; keitiklio skilčių skaičius n =  $2^9$ ; mažiausios skilties vertė  $U_{min} = 0.025$  V; ∆u=0,0126 V.

Analoginis-kodinis keitiklis PCL-818L, turintis sąsajos su ASK programinę irangą, naudojamas rentgenogramoms įvesti į kompiuterį [2]. Jo parametrai tokie: skiriamoji geba-12 bitų, keitimo būdas – aproksimacinis; nuskaitymo tikslumas -  $\pm 0.01\%$  ( $\pm 1$  bit); tiesiškumas - ±1 bit; duomenų išdavimo tempas - nuo 0,00023 Hz iki 2,5 MHz.

Šių elektroninio įvedimo į ASK įrenginių charakteristikos gerokai apriboja informacijos kiekį, kuris yra gaunamas apdorojant rentgenodifrakcinių matavimų duomenis.

 Gardelės matavimo tikslumas yra ribojamas tarpplokštuminių atstumų matavimo tikslumo, kurį lemia difrakcinio kampo Θ matavimo ir difrakcinės smailės maksimumo arba svorio centro nustatymo tikslumas. Tarpplokštuminių atstumų matavimo santykinis tikslumas apibrėžia difrakcijos kampo Θ nustatymo tikslumą [2]

$$
\left|\frac{\Delta d}{d}\right| = ctg\Theta \cdot \Delta\Theta,\tag{6}
$$

t.y. proporcingas absoliutiniam Breggo kampo matavimo tikslumui.

 Matavimams naudojant rentgeno difraktometrą difrakcinės smailės padėtis ir plotis priklauso nuo goniometro justavimo ir jo padėties rentgeno vamzdelio fokuso atžvilgiu. Esant tinkamam justavimui smailės padėtis ir plotis priklauso nuo kitų veiksnių, kurie savo ruožtu yra sąlygoti dar kitų veiksnių-bandinio paviršiaus plokštumo, vertikaliosios rentgeno spindulių sklaidos ir spindulių įsiskverbimo į bandinio tūrį.

Tai svarbiausias matuojamų rentgeno difrakcinių signalų parametras. Šis dydis riboja matavimo duomenų taikymą. Tiksliai gardelės parametrus nustatyti yra būtina matuojant makroįtempius ir kietųjų pakeitimo tirpalų koncentracijas. Čia matmenų neapibrėžtys yra iki 0,05° ir mažesnės [2].

# **Įranga**

 Programa skirta iš rentgeno difraktometro per suderinimo įtaisus ir standartinę LPT jungtį, gautiems duomenims peržiūrėti bei įrašyti į tekstinį failą tokiu formatu, kad būtų patogu toliau juos apdoroti. Iš rentgeno difraktometro į AK esančią programą duomenys keliauja per signalų apdorojimo sąsajas į ASK LPT jungtį. Duomenų magistralės plotis-4 bitai. Krintantis šio signalo frontas rodo, kad magistralėje yra nauji duomenys ir juos reikia nuskaityti.

 Duomenų priėmimas programoje realizuotas naudojant pertrauktis. Pertrauktis generuojama, kai ateina difrakcinio signalo impulsas į LPT prievado ACK kontaktą. Pertraukimo apdorojimo paprogramis veikia nepriklausomai nuo pagrindinės programos, tačiau paveikslėlyje pavaizduotas vientisas algoritmas.

#### **Programos algoritmas**

Pagrindinė programa inicijuoja DOS pertraukties apdorojimą su jos apdorojimo paprogramiu. Pertraukties apdorojimo paprogramis pradeda veikti tik tada, kai sugeneruojamas pertraukimas, t.y. kai ateina difrakcinio signalo impulsas. Algoritmo schemoje tai vaizduojama pirmuoju rombu, kuris reiškia, kad paprogramis veikia ,,budėjimo" režimu, kol ateina signalas.

Atėjus difrakcinio signalo impulsui, paprogramis pradeda darbą. Pirmiausia jis patikrina, ar nepasikeitė kampas.

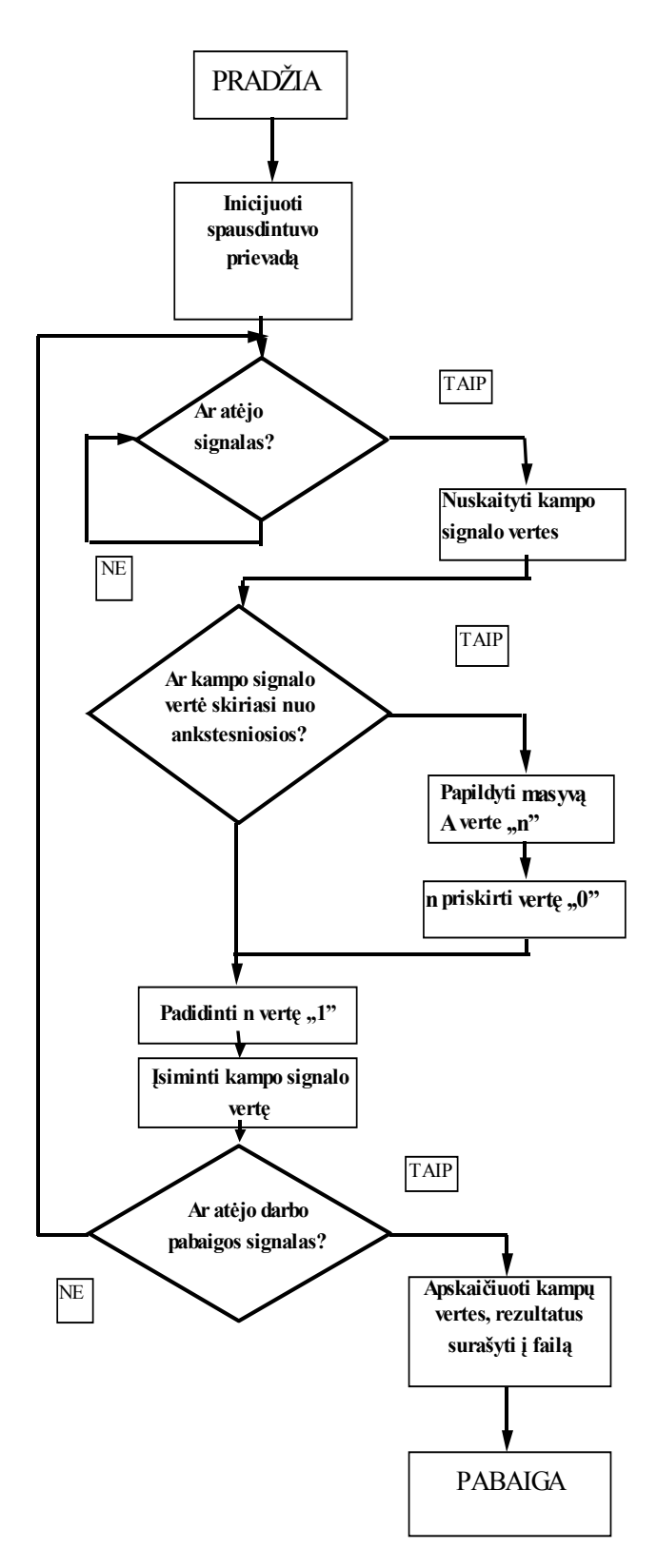

**2 pav.** Difraktometro rodmenų užrašymo ir apdorojimo programos algoritmas: n – atskiras difrakcinio signalo impulsas – vienetukas. A- goniometro kampo padėties masyvas

Tai nustatoma palyginus ankstesniame paprogramio veikimo cikle gautą kampo vertę su šiame cikle nuskaityta kampo signalo verte. Kampo signalo vertės gali būti lygios 0 arba 1. Pasikeitus tiriamojo objekto apšvitos kampui, kampo signalo vertė signalų apdorojimo sąsajose pakeičiama į priešingą. Pirmiausia panagrinėkime, ką daro paprogramis, jeigu kampas nepasikeitė. Jeigu kampas nepasikeitęs, paprogramis prideda 1 prie kintamojo n, kuris reiškia difrakcinių signalų impulsų skaičių.

Išnagrinėkime, kas atsitinka, jeigu kampas pasikeičia. Tuomet paprogramis įrašo ankstesniais ciklais apskaičiuotą difrakcinių signalų skaičių n į masyvą.

Po šių veiksmų paprogramis įsimena nuskaityto kampo signalo vertę, kad galėtų ją palyginti su kitame cikle nuskaitoma kampo signalo verte. Tuo paprogramis savo darbą baigia ir laukia kito difrakcinio signalo impulso.

Paprogramio darbo ciklą nutraukia pagrindinė programa, kuri nuolatos tikrina, ar nenuspaustas ,,ESC" klavišas. Jeigu ,,ESC" klavišas buvo nuspaustas, tuomet pagrindinė programa atsieja pertraukties apdorojimą nuo ankščiau aprašyto paprogramio ir toliau atlikinėja tolesnius veiksmus: apskaičiuoja kampų vertes ir išveda rezultatus į failą. Šios programos algoritmas parodytas 2 pav.

Programa sukurta C++ programavimo kalba. Programa parašyta naudojantis Borland C ++ 3.1 programavimo terpe.

Paprogramyje vykdomi veiksmai kartu su kompiuterio taktiniu dažniu sąlygoja pertraukties apdorojimo trukmę. Trukmė savo ruožtu apibrėžia didžiausią difrakcinio signalo dažnį, kurį gali apdoroti ši programa.

Preliminariai apskaičiavus gaunama, kad paprogramyje vykdomi veiksmai užima 200 taktų. Naudojant šią programą, rentgenograma užrašoma tekstinių trijų skaičių stulpelių masyvu, kurių pirmasis stulpelis yra intensyvumo fiksavimo taško eilės numeris. Antrajame stulpelyje užrašytas difrakcinio signalo fiksavimo kampas. Trečiajame stulpelyje užrašomas kiekvieną fiksavimo kampą atitinkantis difrakcinio signalo intensyvumas.

# **Mokslinis naujumas**

Pasiūlytas naujas difraktometro duomenų kaupimo ir analizės metodas. Realizuojant siūlomą metodą, naudojamas žemo lygio programavimas, kuris leidžia sumažinti naudojamos elektroninės įrangos kiekį ir kartu išvengiant jos įnešamų trikdžių ir matavimo rezultatų iškraipymo. Pasiūlyta programinė matavimo rezultatų užrašymo įranga leidžia su minimaliomis signalų lygių suderinimo elektroninėmis priemonėmis matavimų rezultatus užrašyti tekstiniu failu asmeniniame kompiuteryje. Sudarytas difraktometro rodmenų užrašymo ir analizės programos algoritmas. Vienas iš metodo teigiamybių yra tai, kad difrakcinio signalo intensyvumo ir kampinės padėties signalai įrašomi realiu laiku. Tai pašalina sistemines goniometro sukimo sinchroninio variklio, savirašio juostos traukimo greičio ir laikmačio laiko intervalų ir skaitiklio kampinės padėties neatitikimo paklaidas. Siūlomas metodas palengvina matavimo rezultatų apdorojimą standartinėmis struktūrinės analizės programomis.

## **Išvados**

Tiesioginis matavimo duomenų įvedimas, nesinaudojant kodiniu-analoginiu ir analoginiu-kodiniu keitikliais, leidžia sumažinti difrakcinio signalo intensyvumo matavimo neapibrėžtį daugiau kaip 2%. Kartu padidinamas ir difraktogramos profilio bei kampinės padėties, aproksimuojant difrakcinę smailę, matavimų tikslumas. Šių matavimų kampinės signalo padėties neapibrėžtis yra 0,005 %. Toks tikslumas įvertinus ir smailės formos aproksimacijos dėl fono paklaidas leidžia matuoti makroįtempius ir kitų pakeitimo tirpalų mažus koncentracijos pokyčius.

Momentinės detektoriaus kampo padėties ir difrakcinio signalo intensyvumo fiksavimas realaus laiko skalėje leidžia panaudoti visas mechaninio prietaiso tikslumo galimybes ir pasiekti šiuolaikinių matavimų lygį, palengvina matavimo duomenų apdorojimą kompiuterinėmis programomis.

## **Literatūra**

- 1. **Eidukas D**. Elektroninių sistemų metrologija Kaunas: Technologija, 2001,.- 308 p.
- 2. **Le Bail A**., Extracting Structure Factors from Powder Diffraction Data by Integrating Full Pattern Profile Fitting, Le Mans Cedex, France, 1992. - P. 250.
- 3. **Бондаренко А.Ф., Герих В.П., Кучеров Ю.Н., Тихонов Ю.А., Чемоданов В.И., Шакарян Ю.Г., Шаров Ю.В.** Проблемы и задачи синхронного объединения ЕЭС России с европейской энергосистемами // Электрические станции. – 2002. - №4. - С. 9-19.

Pateikta spaudai 2003 09 22

## **G. Tumelis, A. Meškauskas. Rentgeno difraktometrų DRON duomenų įvedimo į ASK galimybių tyrimas // Elektronika ir elektrotechnika. – Kaunas: Technologija, 2004. – Nr. 1(50). – P. 62-66.**

Sukonstruota rentgeno difraktometro duomenų įvedimo į asmeninį kompiuterį sąsaja. Sudaryta duomenų įvedimo realiu laiku programa. Panaudotas tiesioginio duomenų įvedimo būdas įtaise suderinus signalo parametrus su kompiuterio spausdintuvo prievadu. Atlikta paklaidų, kurios gaunamos įvedant duomenis iš savirašio juostos ir naudojant gamyklinius keitiklius, analizė ir įvertinimas. Parodyta, kad naudojant sukurtą sistemą, matavimo paklaidos sumažinamos kelis kartus. Naudojant šią sąsaja padidėja matavimų tikslumas ir tai išplečia difraktometro taikymo ribas tiek, kad galima matuoti makroįtempius, tirti kietus tirpalus ir t.t. Duomenys užrašomi tekstiniu failu, todėl juos daug lengviau apdoroti įvairiomis specializuotomis programomis. Il. 2, bibl. 3 (lietuvių kalba; santraukos lietuvių, anglų ir rusų kalbomis).

#### **G. Tumelis, A. Meškauskas. Computer based Data processing System for DRON Type X-ray Diffractometry // Electronics and Electrial Enginering. – Kaunas: Technologija, 2004. – No. 1(50). - P. 62-66.**

Equipment for DRON output data introduction into PC is designed. Software end interfaces for data translation to PC in real time is created. Direct introduction of data regulized with printer ports DRON output data is used. Errors estimation in cases of data introduction from plotter and using standard is greater. Transducer is constructed. Using of made-up system enables to reduce errors in several times. Using of designed system in practice leads to measurement precision. It becomes possible to measure macro-tension, investigate solid solutions and etc. text files a used for data storage. It is user-friendly and enables data processing by different specialised programs. Ill. 2, bibl. 3 (in Lithuanian; summaries in Lithuanian, Russian, English).

#### **Г. Тумялис, А. Мяшкаускас. Автоматизация ввода данных рентгеновских дифрактометров в персональные компьютеры // Электроника и электротехника. – Каунас: Технология, 2004. - № 1(50). - С. 62-66.**

Разработана система ввода данных рентгеноструктурных измерений в персональный компьютер. Ввод данных производится в реальном времени, после предварительного согласования параметров электрических сигналов, через порт принтера. Произведен анализ источников погрешностей при использовании фабричных преобразователей. Показано, что разрфботанная система позволяет в несколько раз уменьшить погрешности измерений и расширить пределы применения. (позволяет точно определить малые концентрации твердых растворов и макро напряжение). Данные измерений записываются в форме текстового файла. Ил. 2, библ. 3 (на литовском языке; рефераты на литовском, английском и русском яз.).